# **2.1.3 Release Notes**

Lokala Säkerhetstjänster 2.5 finns ute, se [2.5 Release Notes SÄK](#)

#### **Dokumenthistorik**

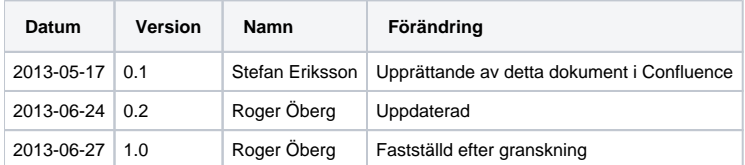

- [Lokala Säkerhetstjänster 2.1.3 Release Notes](#page-1-0) [Nya funktioner](#page-2-0)
	- [Stöd för nationell tjänsteplattform](#page-2-1)
	- [Uppdaterad Spärrtjänst](#page-2-2)
	- [Gränssnittsförändringar](#page-3-0)
		- [Användargränssnitt hämta rapport](#page-3-1)
		- [Loggrapport XML datafil](#page-3-2)
		- [Tjänstekontrakt](#page-6-0)
	- <sup>o</sup> [Testrapport](#page-7-0)
	- [Fullständig åtgärdslista](#page-8-0)
	- [Installation av lokala Säkerhetstjänster](#page-9-0)
	- [Referenser](#page-10-0)

# <span id="page-1-0"></span>Lokala Säkerhetstjänster 2.1.3 Release Notes

#### **27 juni 2013**

Detta är en buggrättningsrelease av lokala säkerhetstjänster för linux och windows.

# <span id="page-2-0"></span>Nya funktioner

## <span id="page-2-1"></span>**Stöd för nationell tjänsteplattform**

Stöd finns för dirigering av anrop till tjänster via den nationella tjänsteplattformen

## <span id="page-2-2"></span>**Uppdaterad Spärrtjänst**

Leveransen innehåller en ny version av tjänstekontraktet för Spärrtjänsten (v.3) som har fått en ny version av tjänsten CheckBlocks (v.3).

# <span id="page-3-0"></span>Gränssnittsförändringar

#### <span id="page-3-1"></span>**Användargränssnitt - hämta rapport**

Användargränssnittet för att hämta loggrapporter är förändrade enligt bilderna nedan:

#### **Säkerhetstjänster 2.1**

Rapporterna kan numera hämtas som ett PDF dokument (som förut) eller en XML datafil. Klicka på bilderna under "Välj" för att skapa en rapport. Rapporterna åtkomstkontrolleras per vårdgivare. Rapporten visar bara händelser kopplat till den vårdgivare som användaren är inloggad som.

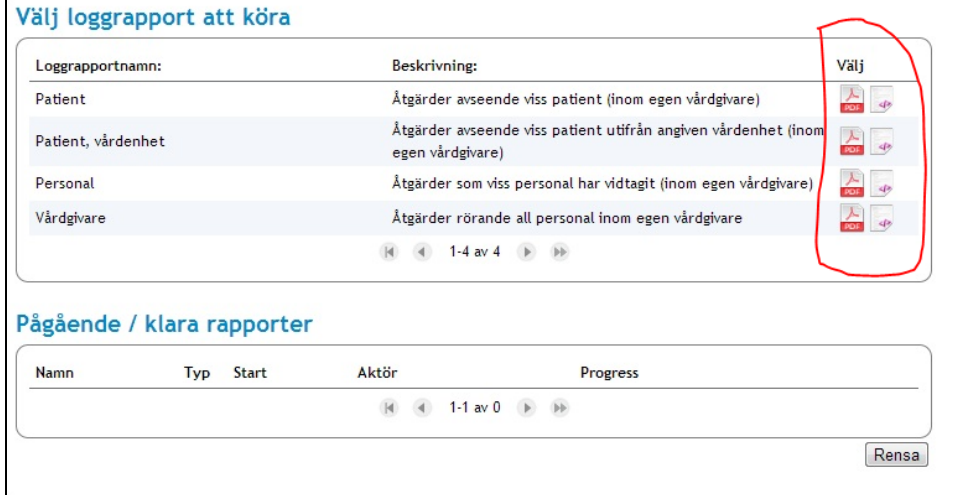

Det går numera att ange en tidsangivelse med ett klockslag (hel och halvtimme) för sökintervallet då man hämtar en rapport.

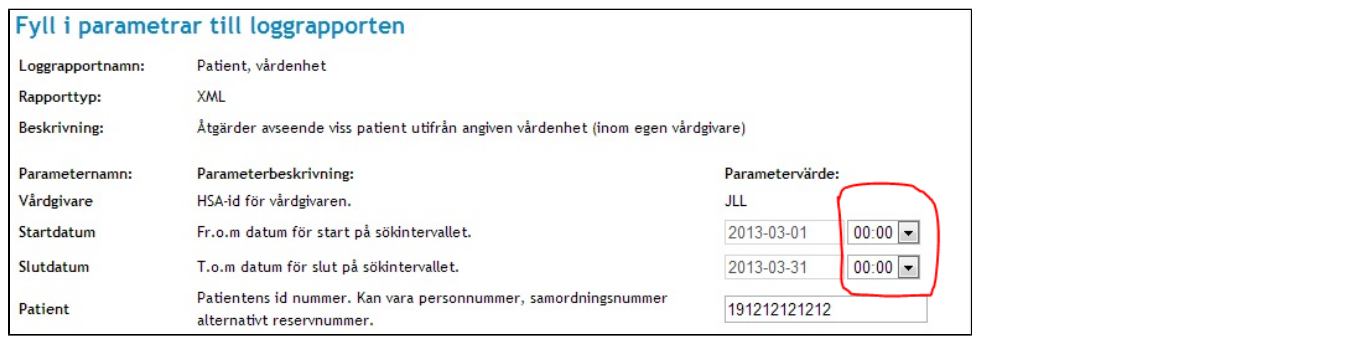

## <span id="page-3-2"></span>**Loggrapport XML datafil**

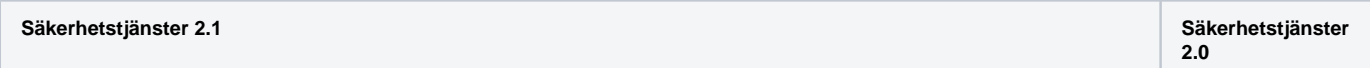

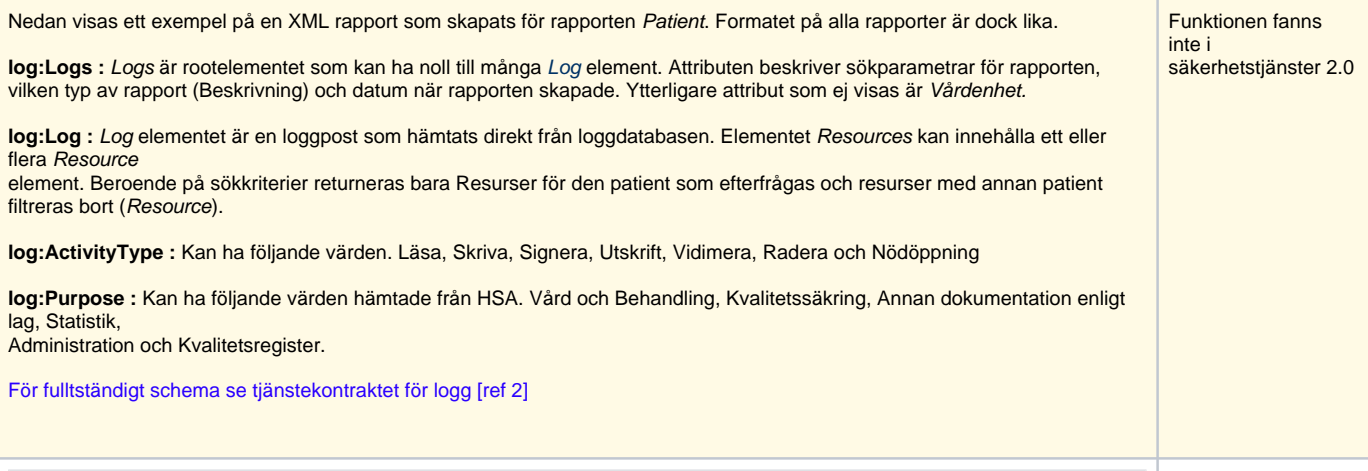

```
<?xml version='1.0' encoding='UTF-8'?>
<log:Logs Patient="199003302396" Vårdgivare="SE123456789" Slutdatum="2013-04-12 00:00:00" 
Startdatum="2013-04-01 00:00:00" Beskrivning="Åtgärder avseende viss patient (inom egen 
vårdgivare)" Loggrapportnamn="Patient" Skapad="2013-04-12 08:28:17" xmlns:log="urn:riv:log:
quertying:1">
        \leftarrow :-- Array -->
         <log:Log xmlns:log="urn:riv:ehr:log:1">
                  <log:LogId>7aa80d50-de2b-11e2-a28f-0800200c9a66</log:LogId>
                  <log:System>
                          <log:SystemId>SE9387654321</log:SystemId>
                          <!-- Optional -->
                          <log:SystemName>Spärrtjänst</log:SystemName>
                  </log:System>
                  <log:Activity>
                          <log:ActivityType>Skriva</log:ActivityType>
                          <!-- Optional -->
                          <log:ActivityLevel/>
                          <!-- Optional -->
                          <log:ActivityArgs/>
                          <log:StartDate>2013-04-10T21:43:49.331Z</log:StartDate>
                          <log:Purpose>Administration</log:Purpose>
                  </log:Activity>
                  <log:User>
                          <log:UserId>SE112233445566</log:UserId>
                          <!-- Optional -->
                          <log:Name>Helge Nilsson</log:Name>
                          <!-- Optional -->
                          <log:PersonId/>
                          <!-- Optional -->
                          <log:Assignment>Systemadmin för YYY</log:Assignment>
                          <!-- Optional -->
                          <log:Title/>
                          <log:CareProvider>
                                   <log:CareProviderId>SE9900112233445566</log:CareProviderId>
                                   <!-- Optional -->
                                   <log:CareProviderName>Vårdgivare YYY</log:CareProviderName>
                          </log:CareProvider>
                          <log:CareUnit>
                                   <log:CareUnitId>SE00888332211223344</log:CareUnitId>
                                   <!-- Optional -->
                                   <log:CareUnitName>Vårdenhet i YYY</log:CareUnitName>
                          </log:CareUnit>
                  </log:User>
                  <log:Resources>
                         \left\langle -\right\rangle -- Array -->
                          <log:Resource>
                                   <log:ResourceType>Spärr</log:ResourceType>
                                   <!-- Optional -->
                                   <log:Patient>
                                           <log:PatientId>199003302396</log:PatientId>
                                           <!-- Optional -->
                                           <log:PatientName/>
                                   </log:Patient>
                                   <log:CareProvider>
                                           <log:CareProviderId>SE9900112233445566</log:
CareProviderId>
                                           <!-- Optional -->
                                           <log:CareProviderName>Vårdgivare YYY</log:
CareProviderName>
                                   </log:CareProvider>
                                   <!-- Optional -->
                                   <log:CareUnit>
                                           <log:CareUnitId>SE00888332211223344</log:CareUnitId>
                                           <!-- Optional -->
                                           <log:CareUnitName/>
                                   </log:CareUnit>
                          </log:Resource>
                  </log:Resources>
         </log:Log>
</log:Logs>
```
# <span id="page-6-0"></span>**Tjänstekontrakt**

Denna release innehåller en ny version av tjänstekontraktet för Spärrtjänsten (v.3) som har fått en ny version av tjänsten CheckBlocks (v.3). Tjänstekontraktsbeskrivningar finns att ladda ner från [Ineras dokumentsida](https://www.inera.se/sakerhetstjanster/dokument) eller direkt från [RIV TA, tabell över godkända tjänstedomäner.](http://code.google.com/p/rivta/wiki/ServiceDomainTable)

# <span id="page-7-0"></span>**Testrapport**

Se [2.1.3 Testrapport](https://confluence.cgiostersund.se/pages/viewpage.action?pageId=16646160)

# <span id="page-8-0"></span>Fullständig åtgärdslista

Se [2.1.3 Fullständig åtgärdslista](https://confluence.cgiostersund.se/pages/viewpage.action?pageId=16646156)

<span id="page-9-0"></span>Installation av lokala Säkerhetstjänster

För uppgradering se [2.1.3 Uppgraderingsinstruktioner](https://confluence.cgiostersund.se/display/ST/2.1.3+Uppgraderingsinstruktioner)

Nedladdningssite för att hämta hem senaste versionen finns på<https://public.logica.com/~sakerhetstjanster/>

Inloggningsuppgifter erhålls av CGI(f.d. Logica) efter att avtal tecknats.

# <span id="page-10-0"></span>Referenser

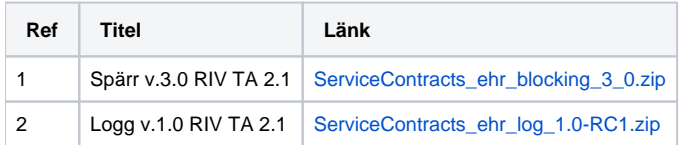